# *How to configure Port Control and Port Description for DGS-3120 Series via SNMP*

#### *1): OID for Port control*

The OID is under: iso(1).org(3).dod(6).internet(1).private(4).enterprises(1).dlink(171).dlink-mgmt(11).dlink -xxxSeries(X).xxxModel(Y ).swL2MgmtMIB(2)

**dlink-xxxSeries(X):** For DGS-3120 series, the (x)=117

#### **xxxModel(Y):**

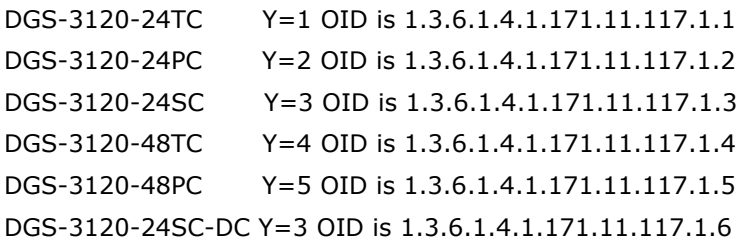

#### Y=DGS-3120-xxxModel W= port number

config ports <portlist> medium\_type >>OID: 1.3.6.1.4.1.171.11.117.1.Y.2.3.2.1.2 Read-only state >>OID: 1.3.6.1.4.1.171.11.117.1.Y.2.3.2.1.4.W.1 Read-write Speed >>OID: 1.3.6.1.4.1.171.11.117.1.Y.2.3.2.1.5.W.1 Read-write

flow control >>OID: 1.3.6.1.4.1.171.11.117.1.Y.2.3.2.1.6.W.1 Read-write learning >>OID: 1.3.6.1.4.1.171.11.117.1.Y.2.3.2.1.7.W.1 Read-write MAC Notification >>OID: 1.3.6.1.4.1.171.11.117.1.Y.2.3.2.1.8.W.1 Read-write mdix >>OID: 1.3.6.1.4.1.171.11.117.1.Y.2.3.2.1.10.W.1 Read-write

#### *2): OID for port description*

>>> OID: 1.3.6.1.2.1.31.1.1.1.18.W

**For example:** 

snmpset -v 2c -c private 10.90.90.90 1.3.6.1.2.1.31.1.1.1.18.**11** s Test IF-MIB::ifAlias.11 = STRING: Test (config ports 11 description Test)

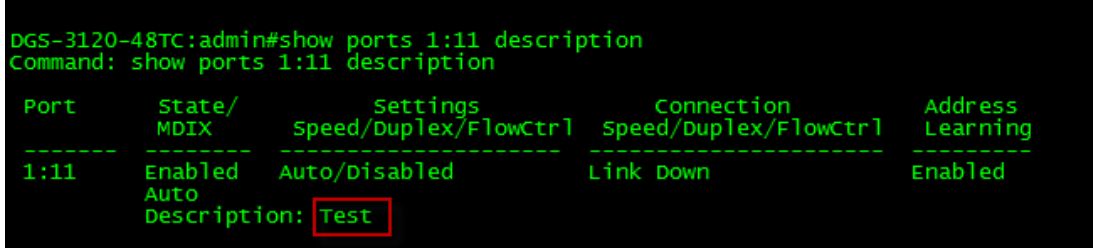

#### **Below are snapshots and OIDs using DGS-3120-24TC as an example**

```
1:Object name swL2PortInfoMediumType
```
Object OID 1.3.6.1.4.1.171.11.117.1.1.2.3.2.1.2

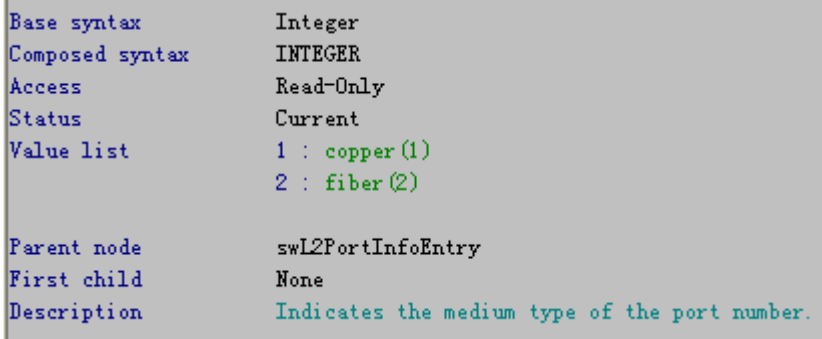

2: Object name swL2PortCtrlAdminState

```
 Object OID 1.3.6.1.4.1.171.11.117.1.1.2.3.2.1.4
```
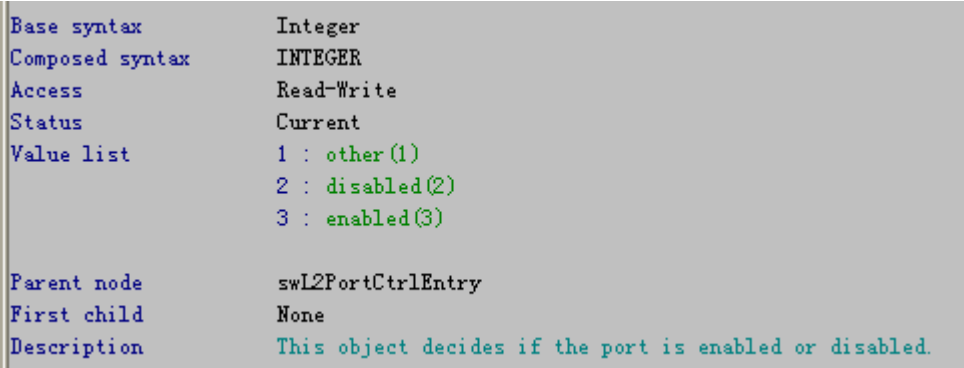

### 3: Object name swL2PortCtrlNwayState Object OID 1.3.6.1.4.1.171.11.117.1.1.2.3.2.1.5

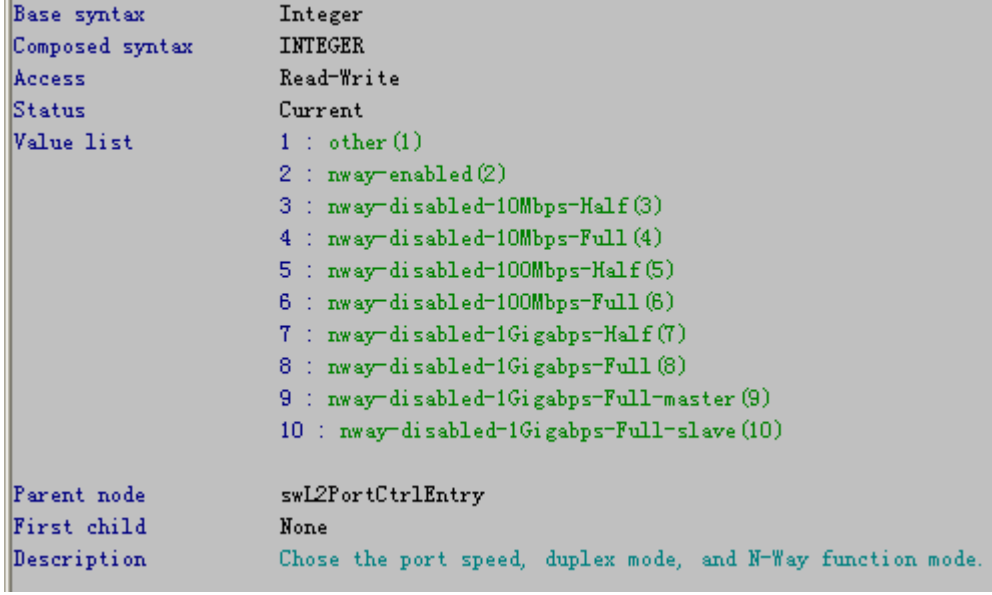

4:Object name swL2PortCtrlFlowCtrlState Object OID 1.3.6.1.4.1.171.11.117.1.1.2.3.2.1.6

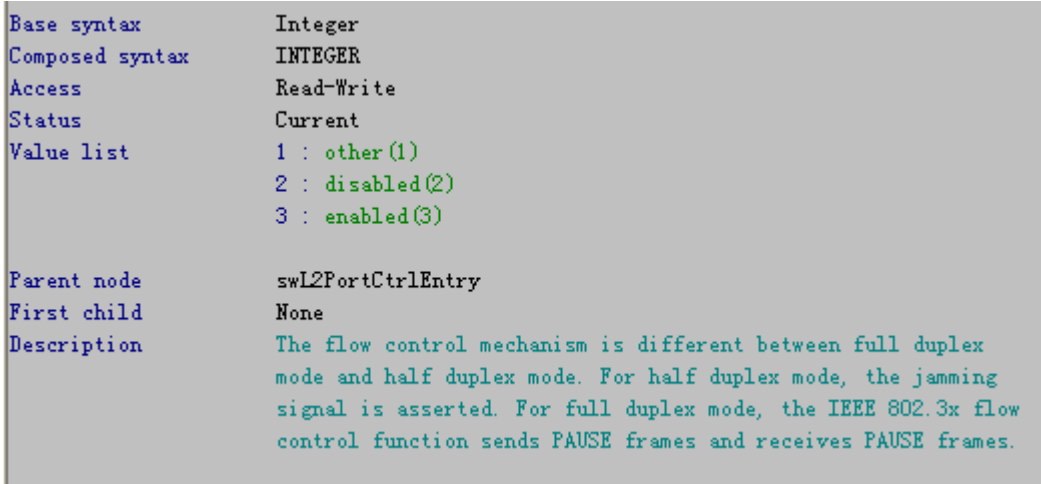

5: Object name swL2PortCtrlLearningState Object OID 1.3.6.1.4.1.171.11.117.1.1.2.3.2.1.7

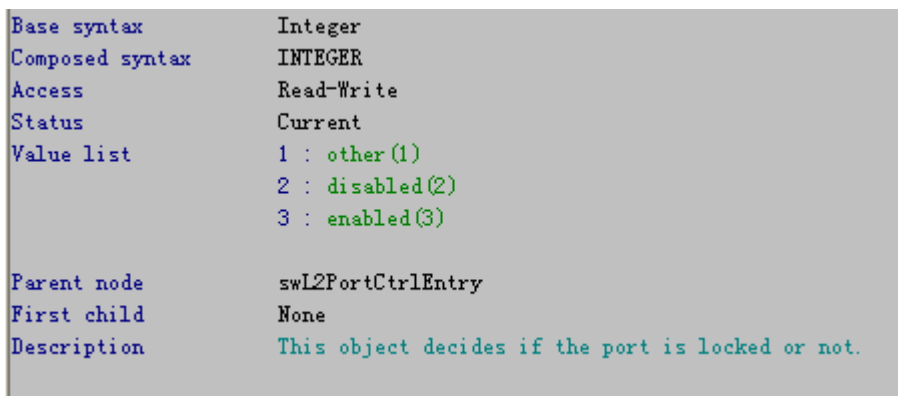

## **6** :Object name swL2PortCtrlMACNotifyState

Object OID 1.3.6.1.4.1.171.11.117.1.1.2.3.2.1.8

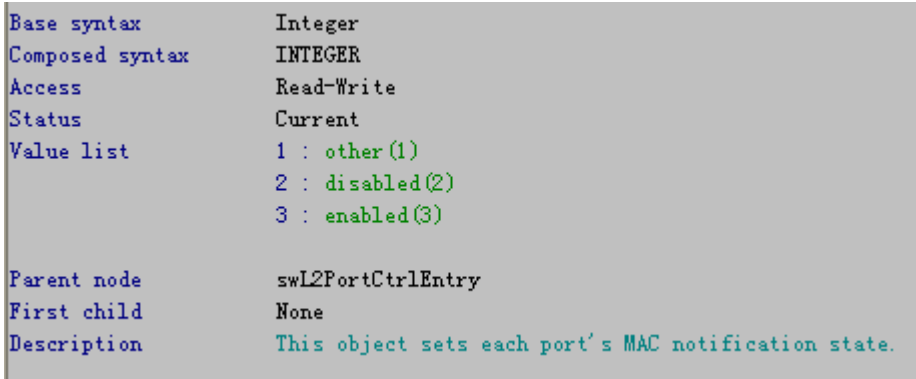

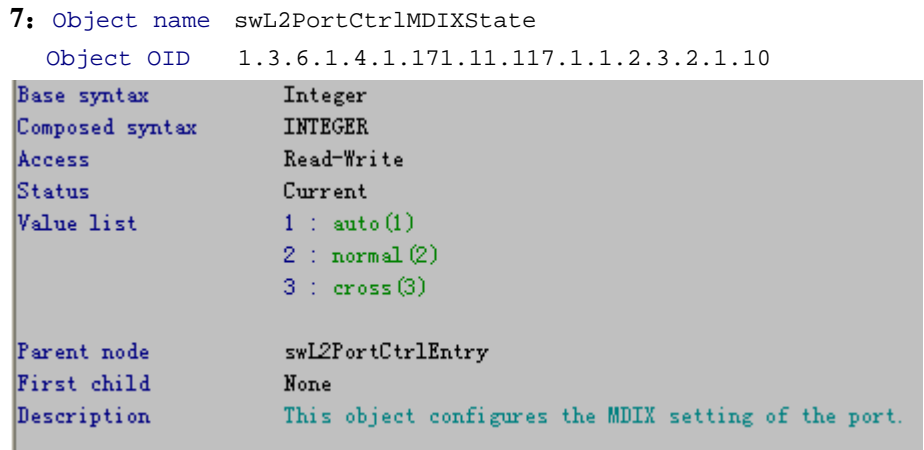